Subject: Regarding live virtual migration Posted by [gnome](https://new-forum.openvz.org/index.php?t=usrinfo&id=3125) on Sat, 13 Dec 2008 04:39:24 GMT [View Forum Message](https://new-forum.openvz.org/index.php?t=rview&th=7024&goto=34198#msg_34198) <> [Reply to Message](https://new-forum.openvz.org/index.php?t=post&reply_to=34198)

## Hi

I had a few queries about live migration which i am currently doing using command

vzmigrate --online -v dest\_IP veid

After migration the service hosted by veid becomes unavailable. I had hosted a mysql server on the veid and from another machine i am running queries on this veid. The outside world is able to access the mysql service as i have configured the iptable of hostnode using this command -

iptables -t nat -A PREROUTING -p tcp -d 192.168.52.102 --dport 3306 \-i eth1 -j DNAT --to-destination 192.168.53.101:3306 192.168.52.102 - host node hosting ve - 192.168.53.101

All the machines are on private LAN and the ve have private IP. without the above command no one can access the mysql server.

After doing live migration the service becomes unavalable which is not desirable...

Can you please suggest what can be done in this case so that the service continues to remain accessible after migration...

Thanks in advance Please let me know if more inputs are required from my side..

Neeraj

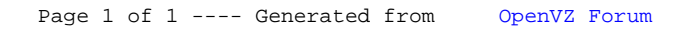